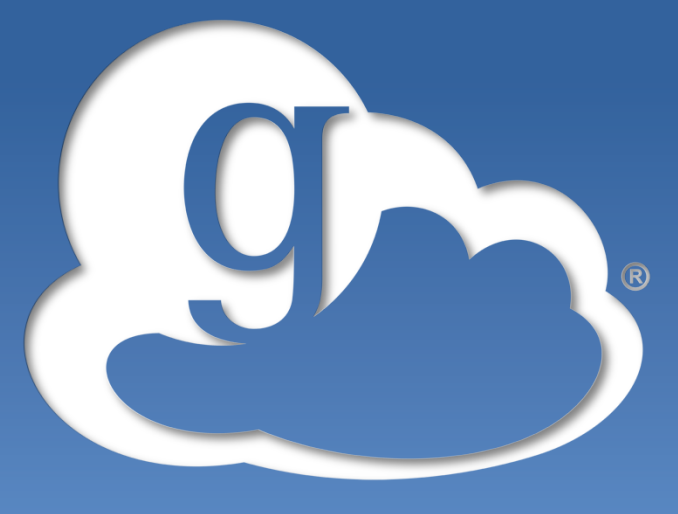

### **globus online**

# **Tutorial: Introduction to Globus**

**Steve Tuecke** Computation Institute University of Chicago and Argonne National Laboratory

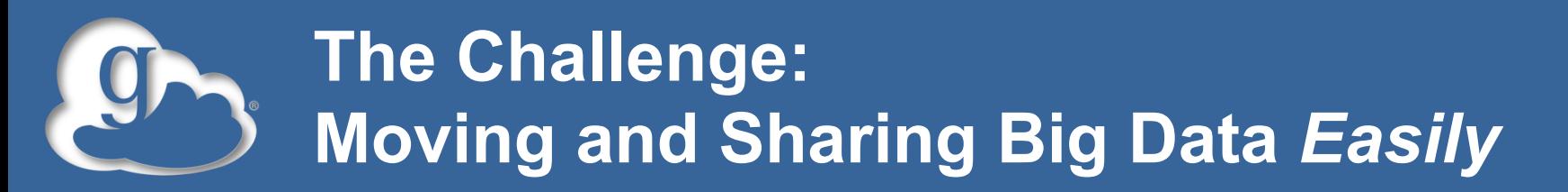

#### • **What should be trivial…**

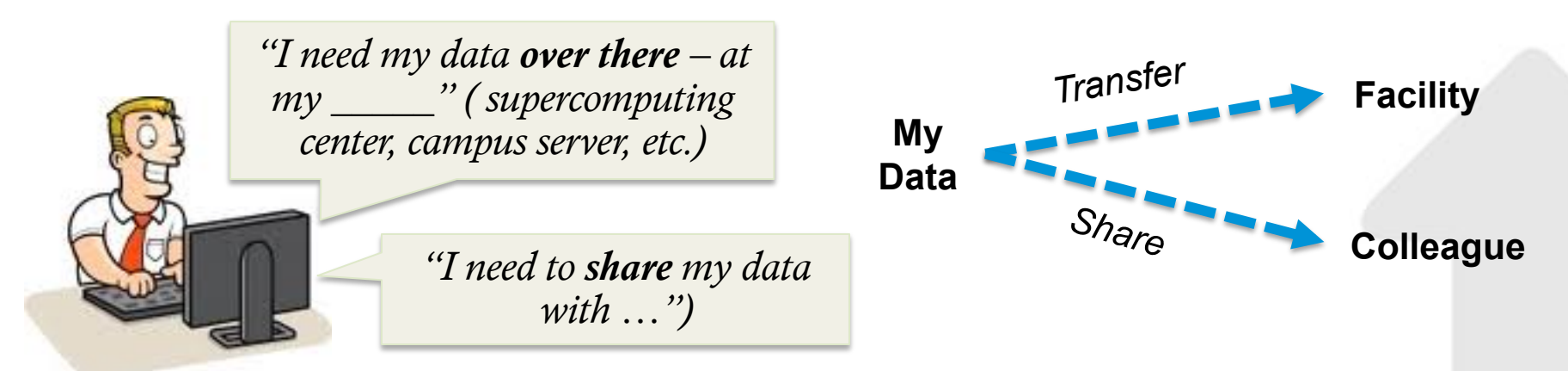

• **… can be tedious, time-consuming and expensive** 

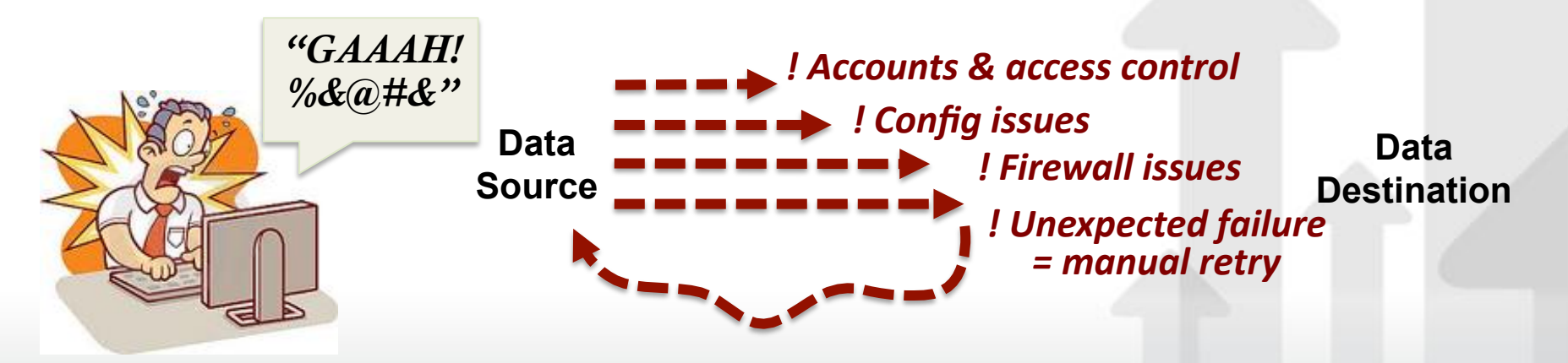

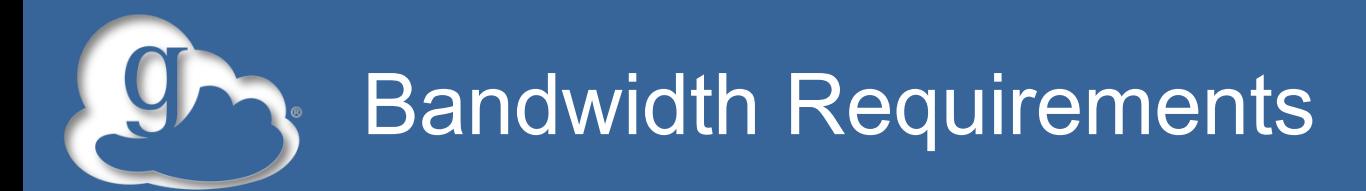

#### Bandwidth Requrements to move Y Bytes of data in Time X

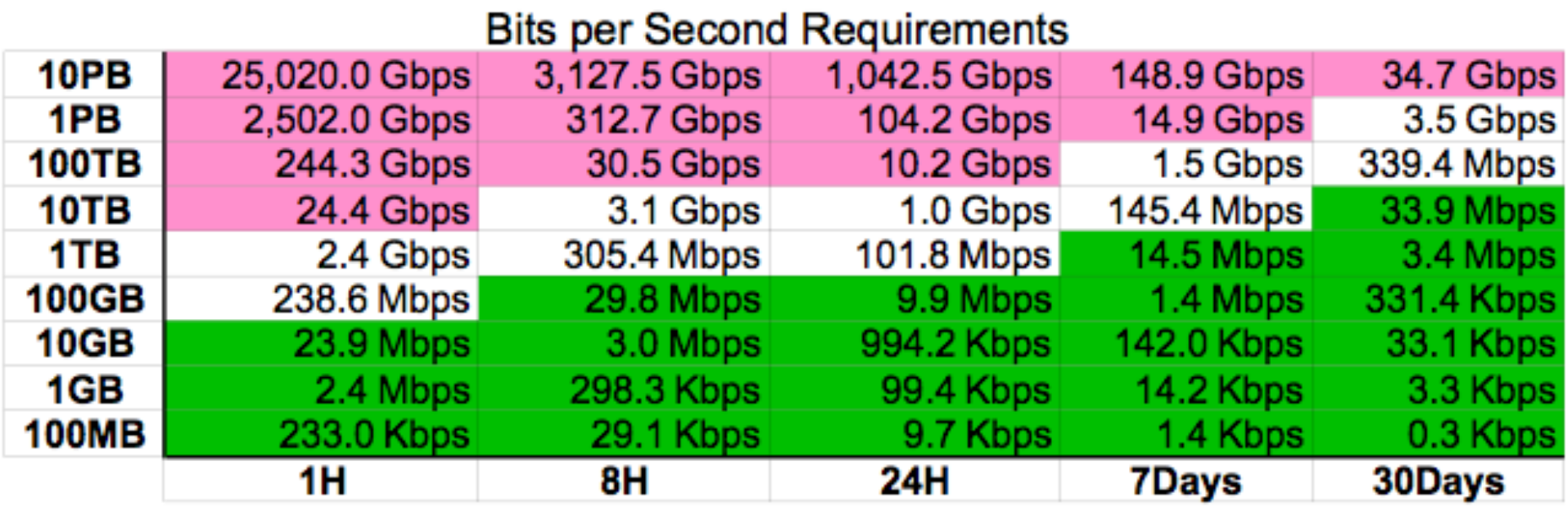

**Use a Science DMZ to optimize http://fasterdata.es.net/science-dmz/**  http://fasterdata.es.net

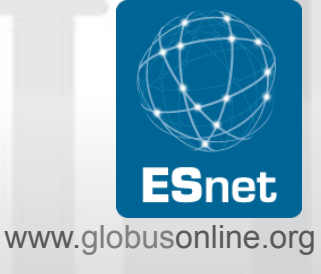

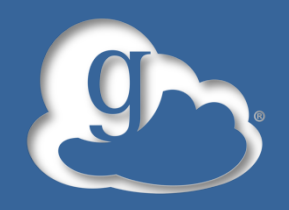

### What is Globus Online?

### • **Move, sync, share files**

- Easy "fire-and-forget" transfers
- Share with any Globus user or group
- Automatic fault recovery & high performance
- Across multiple security domains
- Web, command line, and REST interfaces

### • **Minimize IT costs**

- Software as a Service (SaaS)
	- No client software installation
	- New features automatically available
- Consolidated support & troubleshooting
- Simple endpoint installation with Globus Connect and GridFTP

#### www.globusonline.org • **Recommended by ALCF, ESnet, NERSC, XSEDE, Blue Waters, NCAR, many Universities**  4

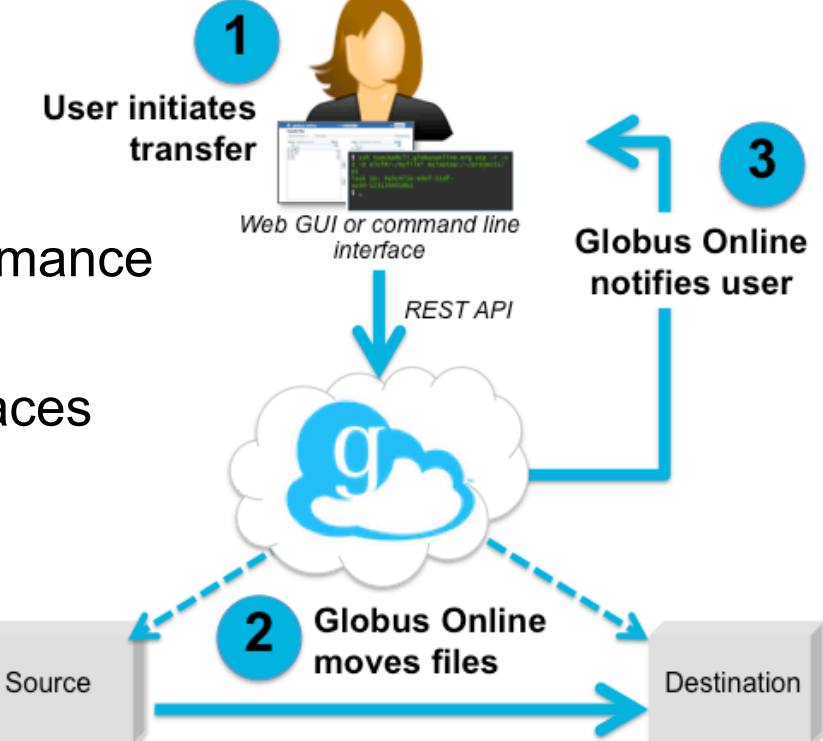

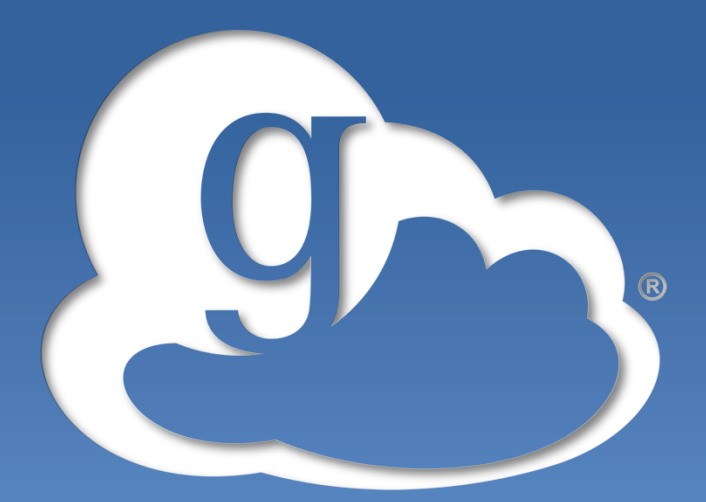

## **globus online**

## **Globus Online Demo**

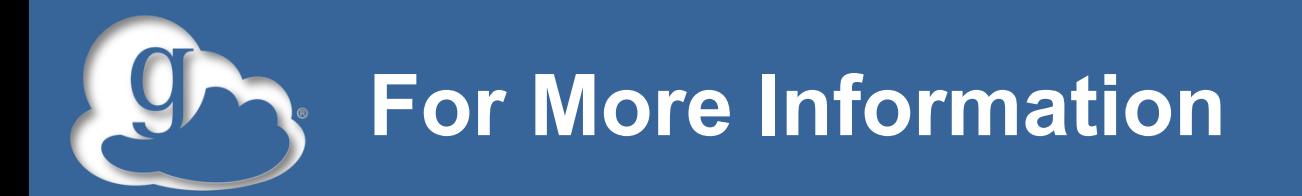

- **Visit www.globusonline.org/signup to:**  – Get a free account to start moving and sharing files
- **Visit www.globusonline.org for:** 
	- Tutorials, FAQs, Pro Tips, Troubleshooting

– Papers, Case Studies

- **Visit support.globusonline.org or contact support@globusonline.org for:** 
	- Help
	- Forums
- **Follow us at @globusonline on Twitter and Globus Online on Facebook**